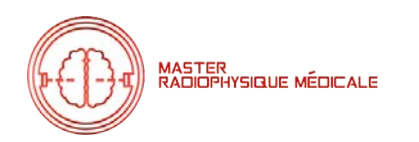

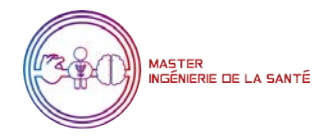

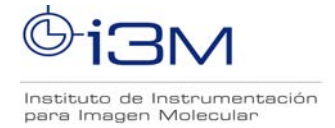

### **Master 2ème année Ingénierie de la Santé 2022-2023**

## **Parcours : Radiophysique Médicale**

### **MÉMOIRE DE RECHERCHE**

## **Titre** : Développement d'outils pour l'IRM dentale.

## **Présenté par :** Pablo GARCIA CRISTOBAL

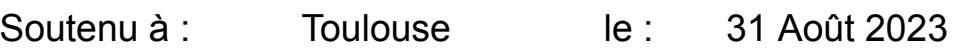

- **Président**: Isabelle BERRY Professeur, Université Toulouse III
- **Membres** : Marie-Claude BORDAGE HDR, CR CNRS, CRCT, Toulouse

Laure VIEILLEVIGNE HDR, Physicien médical, IUCT-O, Toulouse

Olivier CASELLES HDR, Physicien médical, IUCT-O, Toulouse Xavier FRANCERIES HDR, MCF, Université Toulouse III Mathieu MASQUERE MCF, Université Toulouse III Vincent MARCHESI PhD, Physicien médical, ICL, Nancy Philippe TEULET Professeur, Université Toulouse III

**Responsable(s) du stage:** Joseba Alonso Otamendi, José Borreguero Morata

#### **Nom et adresse du laboratoire où le travail a été effectué :**

i3M MRILab · Universidad Politécnica de Valencia, Camino de Vera S/N, 46020 VALENCIA.

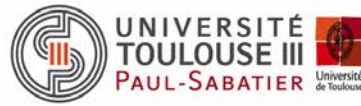

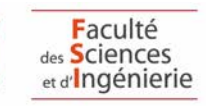

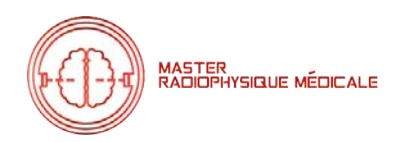

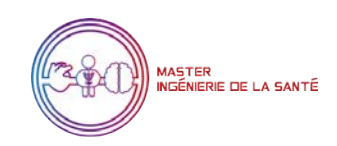

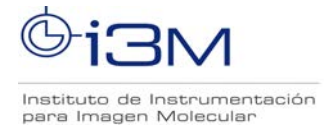

### *Remerciements*

Tout d'abord, je tiens à remercier mon maître de stage Joseba Alonso Otamendi pour m'avoir donné l'opportunité de rejoindre le MRILab pendant ces mois, pour m'avoir proposé un sujet de travail aussi intéressant et pour m'avoir fait apprendre autant de choses pendant ce séjour. J'en profite pour le remercier de m'avoir offert l'opportunité de faire mon doctorat au sein du laboratoire une fois ce stage est terminé. Je tiens également à remercier Alfonso Rios et l'entreprise PhysioMRI Tech S.L. pour avoir financé une partie de mon séjour.

Dans un deuxième temps, je voudrais remercier mon autre tuteur José Borreguero Morata pour m'avoir si bien enseigné et encadré, avec la rigueur qui le caractérise. Je le remercie également pour la confiance qu'il m'a accordée et pour m'avoir laissé une totale liberté dans l'utilisation du scanner. Si je n'y ai pas mis le feu, c'est grâce à lui.

Je tiens à remercier Jose Miguel Algarín Guisado pour son tutorat particulier durant certaines étapes et pour sa patience durant celles-ci. Merci à tous les membres du MRILab : Eduardo Pallás, Teresa Guallart, Fernando Galve, Pablo Martínez, Rubén Bosch, Francisco Juan et Jesús Conejero pour m'avoir si bien accueilli dans le laboratoire. J'ai appris de chacun d'entre vous.

Enfin, je voudrais remercier le Master en Ingénierie de la Santé et ses professeurs pour avoir eu un impact si positif sur le développement académique de cette promotion, et personnellement, pour m'avoir accepté dans leur formation et pour avoir affirmé ma vocation pour la physique médicale. Je remercie mes camarades de ces deux dernières années : Carla Griver, Lyvia Jean-Joseph et, bien sûr, mon partenaire de laboratoire, l'infatigable Imane Said-Mansour. Ces deux années ont été un réel plaisir à vos côtés.

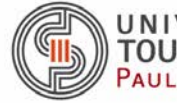

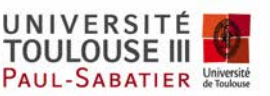

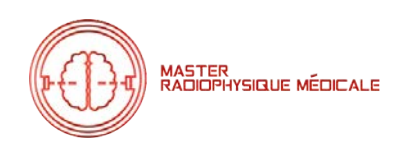

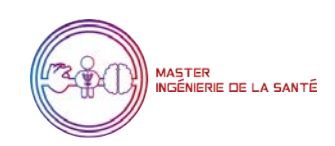

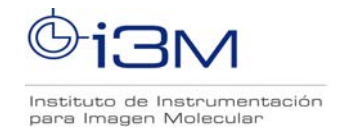

### Table des matières

![](_page_2_Picture_40.jpeg)

![](_page_2_Picture_6.jpeg)

![](_page_3_Picture_0.jpeg)

![](_page_3_Picture_1.jpeg)

![](_page_3_Picture_2.jpeg)

![](_page_3_Picture_38.jpeg)

![](_page_3_Picture_5.jpeg)

![](_page_3_Picture_6.jpeg)

![](_page_4_Picture_0.jpeg)

![](_page_4_Picture_1.jpeg)

![](_page_4_Picture_2.jpeg)

## **I. INTRODUCTION**

<span id="page-4-0"></span>L'imagerie par résonance magnétique nucléaire (IRM) représente l'une des techniques du "futur" de la médecine. Via l'interaction de champs magnétiques avec certains noyaux présents dans le corps humain, on est capables de réaliser des images tridimensionnelles et axiales, anatomiques et diagnostiques, de grande résolution spatiale et contraste sans utiliser des rayonnements ionisants. Pourtant, aujourd'hui la résonance magnétique conventionnelle reste utilisée uniquement pour des images de tissus mous ( riches en eau), car elle présente des fortes limitations quand on veut imager des tissus plus durs comme les os, dents, ou ligaments, qui sont plus limités en matière organique<sup>[[19\]](#page-40-0)</sup>. Ces tissus sont actuellement réservés à d'autres techniques basées sur des Rayons X. Ces limitations sont néanmoins sujet de recherche, et nombreux laboratoires cherchent à les contourner et avoir finalement un dispositif capable d'imager aussi ces tissus. Le but de ce projet est de faire un pas vers cette direction, en développant des outils qui aident au développement de l'IRM dentaire à petit champ.

#### <span id="page-4-1"></span>**I.I Une brève histoire de l'IRM**

L'histoire débute en 1945<sup>[[28\]](#page-41-0)</sup>, quand le phénomène de résonance magnétique est démontré comme une façon de différencier différentes substances chimiques, restant une méthode de Spectroscopie. Pourtant, en 1969, Dr. Raymond Damadian<sup>[\[29](#page-41-1)]</sup>, un chercheur en médecine, théorise qu'*a priori*, les cellules saines pourraient se différencier des cancéreuses en utilisant la résonance magnétique, vu que ces dernières présentent une quantité d'eau plus importante. Sa théorie fut prouvée en 1971. Cette année aussi, un autre chercheur, Paul Lauterbur, observe aussi cette différence entre les tissus sains et cancéreux, et obtient la première image de MR utilisant deux cuves d'eau, mais regrette le fait que les expériences ne puissent se réaliser que sur des échantillons *ex vivo*. Il imagine donc un nouveau système d'imagerie du vivant: un scanner d'IRM de corps entier. Un troisième chercheur, Sir Peter Mansfield, fait des avancements dans le champ, et arrive à réaliser une image d'un doigt de l'un de ses élèves en 1974. La course vers le premier scanner corps entier est donc commencé, et Damadian et Mansfield y participeront.

En Mai 1977, "Indomitable", le premier scanner de corps entier fut créé par Damadian, qui obtient des images mieux détaillées et contrastées que par des techniques de RX. Six ans après, la machine est approuvée par la FDA (Food and Drugs Administration) pour son usage clinique. En 1978, Mansfield développe aussi sa machine. L'IRM devient durant les années postérieures une technique de plus en plus présente dans les hôpitaux, subissant une grande quantité d'améliorations et évolutions. Les dispositifs sont dominés par des entreprises comme Siemens, Philips, et GE, qui offrent des prestations très importantes, mais avec un haut coût économique associé.

![](_page_4_Picture_9.jpeg)

![](_page_4_Picture_10.jpeg)

![](_page_4_Picture_11.jpeg)

![](_page_5_Picture_0.jpeg)

![](_page_5_Picture_1.jpeg)

![](_page_5_Picture_2.jpeg)

#### <span id="page-5-0"></span>**I.II Le phénomène physique de résonance**

La base de l'IRM est l'interaction des protons des noyaux d'éléments avec un accouplement de moment angulaire demi-entier (on utilise l'hydrogène dans l'eau car il est très abondant dans les tissus biologiques), avec un champ magnétique externe  $B_0$ . Quand ces protons sont dans l'influence d'un tel champ, leurs moments angulaire intrinsèques "tournent" avec une fréquence égale à la fréquence de Larmor  $f = \frac{\gamma^* B_0}{\gamma^* \pi}$ ,où  $\gamma$  est le rapport gyromagnétique de la particule 2\*π (42.57 MHz/T pour un noyau d'Hydrogène). Tous ces moments angulaires seront alignés suivant le champ externe avec un petit excès de population de spins dans l'état de plus basse énergie (qui est parallèle à B<sub>0</sub>) qui génère une faible aimantation M<sub>0</sub><sup>[\[1\]](#page-39-1)</sup>. En appliquant un champ magnétique oscillant appelé  $B_1$  à la fréquence de Larmor, les spins "tourneront" de  $B_0$  au plan transversal. Une fois ce champ B<sub>1</sub> est arrêté, les spins retournent suivant la direction de B<sub>0</sub>, ainsi perdant l'énergie qu'ils sont accumulée sous l'influence de B<sub>1</sub>. Durant cette phase, les spins vont précéder à la même fréquence de Larmor tandis qu'ils perdent cohérence dans le plan transversal suivant une loi exponentielle avec une constante temporelle  $T_2^{[2]}$  $T_2^{[2]}$  $T_2^{[2]}$  qui représente le temps nécessaire pour diminuer jusqu'à 37% de l'aimantation initial:

$$
M_{transversal} = M_0 * e^{-t/T_2}
$$
 (1)

De plus, durant le processus de désexcitation des spins, on observe une récupération du plan longitudinal, qui suit aussi une lois exponentielle avec une constante  $\mathsf{T}_1$ :

$$
M_{longitudinal} = M_0 * (1 - e^{-t/T_1})
$$
 (2)

Où  $T_1$  (temps de relaxation longitudinal) représente le temps nécessaire pour que le signal augmente de 0% à 63% de M<sub>0</sub>. Ces temps T<sub>1</sub> et T<sub>2</sub> sont propres à chaque tissu, et cette propriété précise donne à l'IRM un grand potentiel pour obtenir un grand contraste entre structures. M<sub>0</sub> est appelée magnétisation à l'état thermique, elle est donnée par la distribution de Boltzmann, est proportionnelle à  $B_0$  et inversement proportionnelle à la température.

Durant tout ce processus, et suivant la loi de Faraday, les spins créent un flux magnétique variable, qui dans la proximité d'une antenne, induira sur elle un signal électrique mesurable, et qui pourra être amplifiée et numérisée pour avoir des informations anatomiques de la région du corps soumise à ces champs.

Pour que le signal reçu soit utilisable, le poids du signal de la résonance de spin elle-même doit être beaucoup plus important que le bruit thermique induit dans l'antenne par les pertes ohmiques et les porteurs non chargés. La manière directe mais coûteuse d'augmenter la contribution des spins au signal brut consiste à générer des différences de population de plus en plus importantes entre les spins<sup>[[3\]](#page-39-3)</sup> en utilisant des champs magnétiques de plus en plus puissants (>3 T), ce qui augmente de manière indésirable le coût de cette technologie.

![](_page_5_Picture_12.jpeg)

![](_page_5_Picture_13.jpeg)

![](_page_5_Picture_14.jpeg)

![](_page_6_Picture_0.jpeg)

![](_page_6_Picture_1.jpeg)

# Instituto de Instrumentación para Imagen Molecular

# **II. ÉTAT DE L'ART**

#### <span id="page-6-1"></span><span id="page-6-0"></span>**II.I Les dispositifs d'IRM conventionnels**

Ce champ B<sub>0</sub>, de l'ordre de cent mille fois le champ magnétique naturel terrestre (25-65 µT)<sup>[\[4\]](#page-39-4)</sup> est possible en utilisant des aimants supraconducteurs de grande dimension et très puissants. Cela augmente non seulement le coût du scanner, mais aussi les complications logistiques dues au poids et à la taille du scanner et à la nécessité de mettre en place un équipement auxiliaire pour refroidir le supraconducteur<sup>[\[5](#page-39-5)]</sup>. Le fait d'avoir des champs si puissants implique qu'on doit isoler la machine dans une cage de Faraday, normalement intégré dans les murs (qui eux mêmes, comme tout élément impliqué, doivent avoir des caractéristiques précises et réglementées*[[6\]](#page-39-6)* ), afin d'améliorer le rapport signal/bruit et s'isoler des pollutions électromagnétiques, et éviter que ces radiations magnétiques affectent leur entourage (personnel, dispositifs électroniques, autres dispositifs médicaux…). En raison de toutes ces contraintes, les machines d'IRM sont actuellement confrontées à des problèmes de coût élevé (le prix d'une machine neuve de 3 Tesla peut très facilement coûter 3 million d'euros<sup>[\[7](#page-39-7)]</sup>), de plus elles sont encombrants.ls sont alors réservés aux centres de recherches, aux grands hôpitaux et grands centres sanitaires. Le reste des centres sont limités à d'autres systèmes moins exigeants en termes d'infrastructure et coût. Comme un échographe ou un dispositif RX, qui sont plus limitées que l'IRM (en termes de résolution, capacité d'imagerie, et simplicité d'utilisation pour un échographe, et d'imagerie des tissus mous, cytotoxicité et radioprotection dans le cas d'un dispositif de Rayons X).

![](_page_6_Figure_6.jpeg)

*composantes*.

secrétariat : Élodie ANTONIN service de Biophysique - bâtiment A3 faculté de médecine Rangueil 133 route de Narbonne 31062 TOULOUSE CEDEX

![](_page_6_Picture_9.jpeg)

Faculté des Sciences et d'**Ingénierie** 

![](_page_7_Picture_0.jpeg)

![](_page_7_Picture_1.jpeg)

![](_page_7_Picture_2.jpeg)

La complexité de ces machines implique aussi que seules quelques entreprises ont les moyens pour les commercialiser, et leurs systèmes de contrôle sont propriétaires et limités en termes de séquences programmables, dont certaines seront impossibles non pas par le *hardware* comme on pourrait imaginer, mais par le *software* lié. Ces entreprises limitent aussi l'accès aux donnés directs des mesures, donc aucune information autre que l'image finale est donnée. Cela est surtout embêtant pour certains domaines de la recherche en IRM, où des séquences "inusuelles" sont étudiées, car sans accès aux donnés ils ne sont pas capables d'étudier leur comportement. MaRCoS (Magnetic Resonance Control System)<sup>[[9\]](#page-39-9)</sup> a été conçu pour dépasser toutes ces limitations.

#### <span id="page-7-0"></span>**II.II MaRCoS**

MaRCoS a été créé en 2019 par un groupe international de chercheurs en IRM de petit champ. Les contributeurs au premier article<sup>[[9\]](#page-39-9)</sup> ont proposé un système de contrôle open-source, avec un coût très faible, et avec presque zéro limitations virtuelles de codage. Dans ce premier temps, ils présentent de façon générale les composantes électroniques compatibles avec le système. Il s'agit d'une console Red Pitaya SDLRLab 122-16, avec deux sorties analogiques pour générer des signaux avec des enveloppes arbitraires (il n'est pas nécessaire de donner des détails sur la gamme de fréquences, il a déjà été dit que ce contrôleur est destiné à un champ faible, il est donc supposé que les sorties RF fonctionnent parfaitement dans une gamme comprise entre 1 et 50 MHz), deux entrées pour numériser les signaux analogiques provenant de la résonance des spins et trois sorties numériques pour coordonner les instructions avec le reste du matériel. En outre, un module supplémentaire est ajouté au RedPitaya pour générer les sorties numériques pour le contrôle du gradient. L'ensemble du système est contrôlé par Linux et un serveur développé par la communauté elle-même.

L'utilisateur peut contrôler le système avec un GUI (Graphic User interface), disponible de façon *open-source*. Sur ce GUI, on peut programmer des séquences très diverses, grâce à la quantité d'entrées qui sont accessibles et modifiables par l'utilisateur. Ce GUI a été dessiné en Python, et peut être lancé avec Linux, Windows 10, et MacOS.

La faisabilité de ce système a été démontrée avec succès<sup>[[10\]](#page-39-10)</sup> dans plusieurs groupes d'IRM à faible champ, tels que le LUMC<sup>[\[11\]](#page-39-11)</sup>, le MGH<sup>[[12\]](#page-39-12)</sup> et l'i3M<sup>[[13\]](#page-40-1)</sup>.

#### <span id="page-7-1"></span>**II.III L'IRM dentale**

#### <span id="page-7-2"></span>II.III.I La problématique des tissus durs

La nature des composants osseux qui forment la bouche (dents et mâchoire), et les dents plus concrètement (émail, dentine) fait que l'IRM dentale soit compliquée, surtout si on utilise des machines avec des champs sub-Tesla. Le manque d'un grand nombre d'atomes d'Hydrogène et leur faible mobilité dans les tissus durs (dents et mâchoire) fait que respectivement les T2 et le

![](_page_7_Picture_12.jpeg)

![](_page_7_Picture_13.jpeg)

![](_page_8_Picture_0.jpeg)

![](_page_8_Picture_1.jpeg)

![](_page_8_Picture_2.jpeg)

signal M soient beaucoup plus faibles, ce premier décroît en moins d'une milliseconde<sup>[[14\]](#page-40-2)</sup>, et un M faible donne un mauvais SNR. Le choix de "quand" mesurer le signal de désexcitation est donc primordial pour avoir des images correctes. C'est pour cela qu'on trouve récemment les séquences ZTE (Zéro Temps d'Écho)<sup>[[15\]](#page-40-3)</sup>, où le gradient est appliqué avant le pulse d'excitation pour minimiser le temps d'attente entre excitation et début de la mesure et pouvoir récupérer un signal exploitable dans des échantillon de  $T_2$  ultra court. Le fait de régler le gradient avant l'excitation signifie qu'immédiatement après l'application de l'impulsion RF, le codage de phase commence à se produire. Cependant, l'antenne aura toujours un temps mort en raison de sa commutation entre l'état d'émission et de réception (ring down), ce qui fait que les points centraux de l'espace K ne sont pas mesurables. Un ring-down plus long implique que dans une acquisition radiale ce vide central sera plus important, tandis que le diminuer nous permettrait d'acquérir des points plus proches au centre dans l'espace k (où l'information sur la quantité de signal recueilli se trouve)<sup>[[23\]](#page-40-4)</sup>. Si le ring down n'est pas du tout limitatif lors de l'utilisation de séquences d'impulsions basées sur la détection d'écho pour l'IRM des tissus mous, qui permettent de remplir tout l'espace k sans restriction, c'est un point critique à optimiser lors de l'utilisation de séquences de type ZTE pour l'IRM des tissus durs.L'une de ces séquences est PETRA, qui est basée sur la récupération des points perdus par le ring-down avec une seconde séquence dans laquelle ils sont échantillonnés point par point.

![](_page_8_Figure_4.jpeg)

Ce temps est proportionnel au facteur de qualité Q intrinsèque à la bobine, et inversement proportionnel à la fréquence de résonance: dans le contexte de petit champ avec haute résolution (grand facteur Q), le *ring-down* est encore plus important que pour une machine conventionnelle. Pour compenser cet effet, plusieurs solutions possibles de nature différente ont été recherchées et désignées:

secrétariat : Élodie ANTONIN service de Biophysique - bâtiment A3 faculté de médecine Rangueil 133 route de Narbonne 31062 TOULOUSE CEDEX

![](_page_8_Picture_7.jpeg)

![](_page_8_Picture_8.jpeg)

![](_page_9_Picture_0.jpeg)

MASTER<br>RADIOPHYSIQUE MÉDICALE

![](_page_9_Picture_2.jpeg)

![](_page_9_Picture_3.jpeg)

- Circuit parallèle<sup>[[24\]](#page-40-5)</sup>: Cette solution compte avec la création d'un circuit interrupteur de diodes qui pourra "dévier" le courant transitoire vers lui dans un temps presque nul (environ 4 nanosecondes), et qui élimine le *ring-down* dans un 92 pourcent de sa durée temporelle (dans l'étude, un ring-down de 136 ns passe à 19 ns).
- Pulse en contrephase<sup>[\[22](#page-40-6)]</sup>: Cette technique concatène un pulse déphasé de 180° directement après le pulse d'excitation. Le but de ce pulse est de réduire l'amplitude de ce courant transitoire de la bobine en appliquant un voltage supérieur pour compenser ce ring-down durant un temps donné par la formule suivante:

$$
\tau_2 = \frac{2Q}{\omega} * ln(1 + \frac{V_1}{V_2} * (1 - exp(-\frac{\omega}{2Q} * \tau_1))) (3)
$$

<span id="page-9-1"></span>Où V1 et V2 sont les voltages des pulses original et de compensation respectivement,  $\omega$ la pulsation de résonance ( $\omega$ =2π\*f<sub>r</sub>) et  $\tau_{1}^{\phantom{\dag}}$  la durée du pulse original.

- Oversampling des points radiaux<sup>[\[23](#page-40-4)]</sup>: Plutôt que d'essayer de réduire le nombre de points centraux qui restent à capter, on peut acquérir plus de points que ceux qu'on nécessiterait sur la partie radiale, et utiliser des méthodes algébriques reconstruire l'image, sans avoir acquis les basses fréquences, sans artefacts. Si d'après le théorème de Nyquist pour extraire toutes les informations du système nous avons besoin de coder N points, avec une fréquence entre points de  $f_{sampling} = \frac{N}{2*T_{mesure}}$  (T<sub>mesure</sub> étant le temps totale de mesure de  $2 \times T$ <sub>mesure</sub> chaque acquisition), si nous augmentons cette fréquence d'un facteur J, on aurait assez de points pour reconstruire correctement l'image sans avoir enregistré complètement tout l'espace K, si ce facteur J est assez important<sup>[[21\]](#page-40-7)</sup> (faut tenir en compte la capacité de calcul, et les contraintes de mémoire de l'ordinateur pour choisir un J cohérent).

Pourtant, suréchantillonner de ce facteur J implique une augmentation drastique de la taille de la matrice E, car le nombre de lignes de E sera aussi augmenté J fois.

Chaque de ces options a ses avantages et inconvénients: l'implémentation d'un circuit donne une réponse quasi instantanée, mais pour cela il faudrait ajouter plus de composants électroniques au système (et donc augmenter son coût), un pulse en contre-phase n'est aussi résolutif, mais facile à implémenter et gratuit, et Le suréchantillonnage permet d'éviter le temps de séquence nécessaire pour récupérer les points centraux cartésiens de l'espace K (mais le même temps est alors nécessaire pour utiliser des méthodes de reconstruction plus complexes que la FFT, même en utilisant des GPU), et un vide central trop important entraîne une propagation d'erreur dans la reconstruction des points centraux. Une partie de ce projet de recherche sera alors, comment implémenter effectivement une compensation par contrephase, vu qu'il n'apporte pas de coût économique *a priori*.

#### <span id="page-9-0"></span>II.III.II L'IRM dentale aujourd'hui

Même si ces séquences, comme UTE et ZTE ont été prouvées dans des échantillons *ex vivo* avec des T<sub>2</sub> très courts, ces images requièrent un grand nombre de moyennes pour augmenter leur faible SNR intrinsèque, donnant des temps de mesure inviables avec la pratique clinique. Cela les rend inviables pour les patients *in vivo* pour le moment. C'est pour cela que l'IRM n'est pas utilisée aujourd'hui pour les images dentaires. Le fait de vouloir observer des tissus durs et mous, et des tissus mous contenus dans les tissus durs, implique que le processus d'obtention de ces

![](_page_9_Picture_14.jpeg)

![](_page_9_Picture_15.jpeg)

![](_page_10_Picture_0.jpeg)

![](_page_10_Picture_1.jpeg)

![](_page_10_Picture_2.jpeg)

images est long, coûteux, requiert des champs magnétiques encore plus puissants, et est vulnérable à l'apparition d'artefacts durant le traitement. C'est pour cela que les petites cliniques et cabinets dentaires se contentent d'utiliser des RX<sup>[\[16](https://docs.google.com/document/d/10ZBq_Et5yTXXxEsXvt9VYkQMxZz5LkarQ4YLxguaCzY/edit#bookmark=id.g5th980bnsr)]</sup> pour l'imagerie dentale, même si cela provoque des problèmes de radioprotection et exposition à long terme<sup>[[17\]](https://docs.google.com/document/d/10ZBq_Et5yTXXxEsXvt9VYkQMxZz5LkarQ4YLxguaCzY/edit#bookmark=id.4hftwfubgrd5)</sup>, et comme les RX ne montrent pas les tissus mous, une partie de tumeurs et maladies ne peuvent être estimées avec précision, voire pas du tout détectées. Par contre, quand elle est utilisée dans des conditions de laboratoire, on est capables d'observer un nombre exceptionnel de lésions et difformités, fait qui rend l'IRM comme une technique idéale pour l'imagerie pré et post opératoire et diagnostique, pour poser des implants, pour des traitements endo dentaires et orthodontiques,... C'est pour cela qu'une machine à petit champ magnétique (pas très coûteuse, portable) et facile à utiliser est spécialement intéressante<sup>[\[18](#page-40-8)]</sup>. Un groupe du i3M, et la startup Tesoro Imaging S.L., essayent de créer, donc, un dispositif de telles caractéristiques.

#### <span id="page-10-0"></span>**II.IV DentMRI**

MRILab (i3M) et Tesoro Imaging ont créé en 2020 DentMRI Gen I, un dispositif d'IRM à petit champ, conçu comme un dispositif préclinique. Il a été réalisé avec une seule bobine RF qui sert comme émettrice et réceptrice, désignée pour réaliser des images *ex vivo* de tissus durs et mous de façon simultanée<sup>[[19\]](#page-40-0)</sup>. Ce dispositif, avec un aimant permanent en forme de "C" de 260 mT, et coût inférieur à 150.000 euros avait comme but la recherche,et a prouvé que ces séquences ZTE sont viables pour des champs sous-Tesla.

![](_page_10_Picture_6.jpeg)

*Fig 3: Tranches d'images de dents humaines dans une tranche de jambon réalisées par le scanner DentMRI Gen I avec PETRA[[19](#page-40-0)] .*

![](_page_10_Picture_9.jpeg)

![](_page_10_Picture_10.jpeg)

![](_page_11_Picture_0.jpeg)

![](_page_11_Picture_1.jpeg)

![](_page_11_Picture_2.jpeg)

# **III. MATÉRIELS ET MÉTHODES**

<span id="page-11-0"></span>Pendant ce stage, plusieurs projets ont été menés le long des 6 mois, avec des durées variables. Les tous ayant comme but le développement d'outils et améliorations du système de DentalMRI Gen-I, qui seront apportés ultérieurement à la deuxième génération du dispositif, et à PhysioMRI, si les résultats sont satisfaisants. Dans un premier temps, l'implémentation du système de contrôle MaRCoS sur le scanner (qui utilisait un ancien système commercial SpinCore Tech Radioprocesor-G[[41\]](#page-42-1) ), a été réalisée, puis une solution au *ring-down* a été testée, et finalement, la plupart des mois ont été consacrée à la création d'un système d'image quantitative multiparamétrique.

#### <span id="page-11-1"></span>**III.I Premières étapes: Nouveau système de contrôle**

Les premiers jours de stage ont été dédiés à la fabrication d'un nouveau système de contrôle MaRCoS. Cela permettrait de passer de l'ancien système de contrôle à MaRCoS, qui sera beaucoup plus utile pour le déroulement des nouvelles étapes de développement de séquences et outils.

#### <span id="page-11-2"></span>III.I.I Matériel pour la fabrication

Le système consiste en une boîte métallique avec des composants électroniques à l'intérieur. Ce système contient plusieurs plaques pcb pour des différentes composantes de contrôle:

- BIPOLAR-FHDO: Plaque dédiée pour le contrôle et l'émission des gradients de champ.
- GPA (Gradient Power Amplifier): Plaque de "base" qui relie tous les composants du système entre eux.
- RedPitaya: Comme dit précédemment, elle est connectée à l'ordinateur pour contrôler l'ensemble, elle contrôle les entrées et sorties RF des séquences envoyées et le signal reçu.
- Adaptateur GPA-FHDO: cette dernière est branchée à la RedPitaya et contrôle la sortie de la TTL (signal en forme de porte qui sert à "allumer" les amplificateurs de signal quand un pulse est envoyé.

La boîte en métal, dont on l'associe à l'ensemble pour l'isoler magnétiquement, aura donc plusieurs entrées et sorties, qui devront être aussi fabriqués en perçant le métal:

- 2 entrées d'alimentation: une pour l'ensemble et reliée à un interrupteur, et une micro-usb pour l'alimentation de la RedPitaya.
- 4 sorties coaxiales SMA pour le contrôle des gradients, même si normalement que 3 d'elles seront utilisées (notamment pour x,y et z).

![](_page_11_Picture_17.jpeg)

![](_page_11_Picture_18.jpeg)

![](_page_12_Picture_0.jpeg)

![](_page_12_Picture_1.jpeg)

![](_page_12_Picture_2.jpeg)

- 2 sorties coaxiales SMA pour le contrôle des TTL (pour la plupart des cas on utilisera qu'une).
- Une entrée/sortie ethernet reliée à la RedPitaya pour son contrôle depuis l'ordinateur.
- 2 sorties et 2 entrées coaxiales SMA des pulses des séquences émises.

Des autres connexions diverses ont été réalisées, telle une connexion de l'intrrupteur à l'alimentation du l'ensemble et l'implémentation d'un ventilateur comme mesure de refroidissement de la RedPitaya.

![](_page_12_Figure_7.jpeg)

#### <span id="page-12-0"></span>III.I.II Méthodes de vérification

Une fois que la boîte a étée assemblée, des vérifications du bon fonctionnement de l'ensemble ont été réalisés.Pour cela on a réalisé des caractérisations de chaque composante en reliant la boîte à l'ordinateur et un oscilloscope, ou un générateur de signal selon ce qu'on souhaite vérifier:

Premièrement, la sortie TTL et RF ont été caractérisés. Si ces deux composantes fonctionnent correctement, on devrait trouver sur l'oscilloscope un signal carré de voltage constante qui commence un peu avant que le pulse RF et se termine en synchronisation avec la fin de l'impulsion RF, qui est un signal sinusoïdal à la fréquence de larmor (pour Dental Gen 1 11,13 MHz) dont l'amplitude et la durée sont contrôlables par l'utilisateur..

![](_page_12_Picture_12.jpeg)

![](_page_12_Picture_13.jpeg)

![](_page_13_Picture_0.jpeg)

![](_page_13_Picture_2.jpeg)

![](_page_13_Picture_3.jpeg)

- Dans un deuxième temps, on vérifie l'entrée RF. Cette entrée sera reliée à un générateur de signal et l'ordinateur, où on regardera le signal reçu et traité par le logiciel. En générant un pulse sinusoïdal de fréquence f, on devrait trouver sur l'ordinateur ce même signal, démodulé pour la fréquence choisie sur l'ordinateur. Si ces deux fréquences sont les mêmes, on devrait trouver un pic très étroit dans le spectre des fréquences et centré sur 0, et un signal constant sur la fenêtre du signal reçu. Dans le cas contraire, on regardera un pic décalé de 0 avec une largeur plus grande, et le signal réel et imaginaire sera un des sinusoïdales décalées l'une de l'autre.
- Finalement, on vérifie les sorties du gradient. Pour cela on fera varier les valeurs du Shimming (un signal constant qu'on applique de forme systématique pour améliorer les inhomogénéités du champ magnétique de l'aimant). Si on n'applique pas de Shimming, les 3 sorties de gradient devraient être à zéro, et varient selon les valeurs qu'on choisit sur l'ordinateur.

Toutes ces vérifications ont été réalisées et ses résultats seront montrés en détail sur la section *IV.I Résultats de la vérification du système de contrôle*. Pourtant, un problème avec les gradients a été détecté: lorsqu'on ne lance pas de signal depuis l'ordinateur, on constate un offset constant de 1,25V. Cela a été étudié et testé pendant plusieurs jours, mais finalement, l'expert en électronique du laboratoire (celui qui a désigné les pcbs) l'a récupéré pour localiser le problème.

#### <span id="page-13-0"></span>**III.II Compensation du Ring-Down**

#### <span id="page-13-1"></span>III.II.I Solution initiale proposée

Parallèlement à la fabrication du système de contrôle, une solution possible au problème du Ring-Down a été proposée. En nous basant sur l'article Yonghyun Ha et al.<sup>[[21\]](#page-40-7)</sup>, nous avons réalisé une séquence sur l'ancien logiciel basé sur Radioprocesor-G, où un pulse d'amplitude  $A<sub>2</sub>$  est concaténéau pulse de 90° originel sur un temps  $\tau_2$  suivant l'équation ([3](#page-9-1)).

On considère cette formule en particulier car on n'a pas besoin que le pulse initial arrive à son maximum d'équilibre, juste que les spins déphasent de 90<sup>°</sup> après un temps  $\tau_1$ . La caractérisation de cette réponse se fera en réalisant une *pick-up :*une bobine de 2 tours qui sera placée autour de la bobine RF perpendiculairement, qui servira à caractériser la réponse de cette bobine fâce au Ring-Down et aux compensations, et sera connectée directement à l'oscilloscope. On regardera aussi sur l'ordinateur le signal capté instantanément après les impulsions, comme cela on aura une mesure "directe" de l'effectivité réelle de cette mesure. On a placé un fantôme rempli d'eau avec du sulphate de cuivre à 1%. Si la séquence est effective, on devrait trouver le signal de décroissance de l'échantillon libre du signal de Ring-down. On balaye aussi plusieurs amplitudes de  $A<sub>2</sub>$  et temps pour montrer les réponses de la compensation à ces paramètres.

Le but de cette solution est de réduire l'amplitude du Ring-Down jusqu'à ce que le signal acquis dans cette fenêtre postérieure à l'excitation puisse être exploitable, c'est-à-dire, négligeable face

![](_page_13_Picture_13.jpeg)

![](_page_13_Picture_14.jpeg)

![](_page_14_Picture_0.jpeg)

![](_page_14_Picture_1.jpeg)

![](_page_14_Picture_2.jpeg)

au signal de l'échantillon. Nous ne visons pas à réduire sa durée, puisqu'il dépend de la bobine et du champ extérieur  $B_0$ , juste minimiser son amplitude.

#### <span id="page-14-0"></span>III.II.II Nouveaux méthodes de vérification

Comme décrit sur la partie *[IV.II.I Résultats initiaux de la compensation du Ring-Down](#page-26-1)*, les premières mesures posent des nouvelles questions, vu que ce que ce jet d'énergie que l'on croyait comme signal de Ring-Down de la bobine semble être un tas de perturbations du système (comme la chute de la TTL, de l'énergie résiduelle des composantes électroniques, etc). Pour cela des nouvelles mesures et tests ont été réalisés :

- Pour tester si c'est l'extinction de la TTL qui génère ce pic d'énergie, nous prolongeons la durée de la TTL jusqu'à plusieurs millisecondes après le début de la mesure pour voir si ce pic se déplace vers la droite, ce qui indiquerait que l'extinction de la TTL est à l'origine de ce phénomène.
- Pour tester l'influence de l'amplificateur, on connecte aussi sa sortie RF parallèlement au circuit à l'oscilloscope pour observer de façon simultanée son entrée (signal capté), et sorti.

Tout cela sera mesuré plusieurs fois sous conditions et timings différents, afin de mieux distinguer l'apport de chaque composant au ring-down.

#### <span id="page-14-1"></span>**III.III Magnetic Resonance Fingerprinting**

Après ces premiers projets, qui étaient plutôt ciblés sur la mise à jour du scanner DentMRI Gen I, un projet plus long a été proposé: l'implémentation d'un système d'imagerie quantitative multi paramétrique basé sur le concept de *fingerprinting*<sup>[\[26](#page-41-2)]</sup>.

#### <span id="page-14-2"></span>III.III.I La base du *fingerprinting*

Le *fingerprint* (empreinte digitale) fait référence à la réponse unique de chaque tissu face à une série d'excitations données. Il a été proposé en 2013 par Dan Ma et al.<sup>[[26\]](#page-41-2)</sup> comme une façon d'acquérir de façon simultanée plusieurs caractéristiques quantitatives des tissus, comme T<sub>1</sub>, T<sub>2</sub>, ou des inhomogénéités de  $B_0$  dans la zone sensible à l'échantillon. Pour cela, une variation pseudo-aléatoire des paramètres d'acquisition (*flip-angle* θ, et temps de répétition TR) est imposée sur une séquence choisie, de forme que nous avons un *time-course* de chaque voxel pendant les n excitations. Ces excitations n'ont pas pour but d'améliorer l'image, mais de générer ce *fingerprint* des tissus, qui peut être "caché" derrière une image bruitée et des artefacts de reconstruction.

Cependant, ce signal n'a pas de valeur intrinsèque. Il devient intéressant quand nous l'appairons avec un signal synthétique qui a associé une série de valeurs de  $T_1, T_2$ , etc. Ce signal est contenu

![](_page_14_Picture_15.jpeg)

![](_page_14_Picture_16.jpeg)

![](_page_15_Picture_0.jpeg)

![](_page_15_Picture_1.jpeg)

![](_page_15_Picture_2.jpeg)

dans un "dictionnaire" de signaux synthétiques que l'on crée à partir de la résolution des équations de Bloch selon le type de séquence choisie, avec les TR et θ générés. Ce dictionnaire parcourt un intervalle de  $T_1$ ,  $T_2$ , etc. et estime comment un tissu, avec une valeur précise de ces propriétés, évolue durant notre mesure.

Pour appairer ces signaux, on parcourt tout le dictionnaire en comparant le signal acquis avec chacun des *time-courses* calculés, et on réalise un appariement avec le signal le plus similaire avec la mesure (via des estimation mathématiques comme la différence quadratique absolue, ou le produit scalaire). Finalement, le voxel appairé "gardera" la valeur des propriétés de l'entrée du dictionnaire sélectionné. Une fois que cela se réalise pour tous les voxels de l'image, nous pouvons créer des cartes de chaque paramètre.

Les atouts du *fingerprinting* sont nombreux: contrairement aux acquisitions classiques, une image quantitative est mieux pour le diagnostic, au lieu de réaliser une acquisition par paramètre, nous pouvons tout avoir dans une seule, et comme indiqué sur l'article de Dan Ma<sup>[\[26](#page-41-2)]</sup>, il s'agit d'une technique très forte fâce au bruit, sous-échantillonnage, et mouvement.

![](_page_15_Figure_6.jpeg)

*Fig 5: Diagramme[[30](#page-41-3)] du procès de fingerprinting. (a) Nous réalisons une acquisition avec une séquence et paramètres variables donnés. (b) Nous générons un dictionnaire synthétique. (c) Nous associons la "meilleure" entrée du dictionnaire au voxel, qui gardera les valeurs des propriétés de l'entrée.*

#### <span id="page-15-0"></span>III.III.II *Fingerprinting* sur DentMRI Gen I

Pour débuter ce projet, nous avons visé l'utilisation du scanner DentMRI Gen I, qui nous permet de développer le fingerprint dans un système assez fiable. Pourtant, l'utilisation d'un système de petit champ pour imager des tissus durs impose des contraintes spécifiques. Par exemple, le

![](_page_15_Picture_11.jpeg)

![](_page_15_Picture_12.jpeg)

web http://rmgbm.free.fr Faculté e-mail elodie.antonin@univ-tlse3.fr des Sciences et d'**Ingénierie** téléphone 05 62 88 90 82 / 05 62 88 90 81

xavier.franceries@inserm.fr

![](_page_16_Picture_0.jpeg)

![](_page_16_Picture_1.jpeg)

![](_page_16_Picture_2.jpeg)

remplissage de l'espace k doit se réaliser de façon radiale (vu sa nature ZTE), comme expliqué sur la section *[III.III.I La problématique des tissus durs](#page-7-2)*. Une autre contrainte à tenir en compte est la présence de *Eddy currents<sup>[[27\]](#page-41-4)</sup>:* des courants induits selon la loi de Faraday par le changement des champs magnétiques, lors de la variation des gradients. Tout cela nous mène à un type de séquence précis: elle doit contenir un écho (comme cela nous pouvons obtenir un signal dépendant de  $T_2$ ), où les gradients restent constants durant l'acquisition, et préférablement, où la magnétisation transversale revient à 0 après chaque répétition pour avoir des signaux qui ne seront pas dépendants de la répétition précédente (*Incoherent Steady State*).

La séquence choisie est donc RISE (Radial Incoherent Spin Echo), avec un TE variable entre répétitions pour que le signal soit dépendant de T<sub>2</sub>, et un spoiling, à la fin de chaque répétition qui sert à supprimer l'aimantation transversale, et à modifier les gradients pour les garder constants durant la prochaine répétition. Cette séquence compte avec un écho et deux zones de lecture, qui parcourent un rayon et un diamètre de l'espace k à chaque fois.

![](_page_16_Figure_5.jpeg)

L'aimantation transversale à la fin de chaque répétition est gouverné par l'équation suivante, et présentera un régime transitoire avant d'arriver dans un état d'équilibre où l'aimantation entre l'écho de la n-ième acquisition et la (n+1)-ième est la même:

Régime transitoire: (4)

<span id="page-16-0"></span> $M(n) = sin(\theta) * exp(-\frac{TE}{T2}) * (-M(n-1) * cos(\theta) * exp(-TR/T_1) + M_0 * (1-2 * exp(-\frac{TR-\frac{TE}{2}}{T_1}) + exp(-\frac{TR}{T_1}))$ 

![](_page_16_Picture_10.jpeg)

Faculté des Sciences et d'**Ingénierie** 

<span id="page-17-1"></span>![](_page_17_Picture_0.jpeg)

![](_page_17_Picture_1.jpeg)

![](_page_17_Picture_2.jpeg)

À l'équilibrium: (5)

$$
M(n) = sin(\theta) * exp(-\frac{TE}{T2}) * M_0 * \frac{(1-2*exp(-\frac{TR-\frac{TE}{2}}{T_1})+exp(-\frac{TR}{T_1})}{1+cos(\theta)*exp(-\frac{TR}{T_1})}
$$

Pourtant, vu que sur chaque répétition le TR, θ, et TE sont variables, cet état d'équilibre ne sera jamais achevé. Cette équation  $(4)$  nous servira aussi pour générer le dictionnaire.

#### <span id="page-17-0"></span>III.III.III Premiers pas experimentaux

Pour réaliser une première implémentation du processus du *fingerprinting*, un échantillon d'un raisin est utilisé. Il a été choisi car il compte d'une partie avec T<sub>2</sub> et T<sub>1</sub> longue (le fruit), et court (les grains). Même si ultérieurement, nous visons l'implémentation du *fingerprinting* pour des tissus durs, il sera plus simple de commencer avec un échantillon "plus facile", et de migrer vers les tissus durs une fois que le processus est perfectionné.

Premièrement, pour mieux créer le dictionnaire, on l'estime les  $T_1$  et  $T_2$  de chaque composante du raisin de façon expérimentale.

-  $T_1$  se calcule avec une séquence d'Inversion Recovery<sup>[[31\]](#page-41-5)</sup>. Cette séquence est similaire à une Spin Echo courante, mais implémente un pulse de 180º avant. Après ce premier pulse, et avant celui de 90°, les tissus relaxent suivant  $T_1$ , jusqu'à récupérer leur orientation suivant  $B_0$ . Ce temps entre pulses, appelé  $T_1$ , peut être balayé<sup>[\[32](#page-41-6)]</sup>, et nous donnera une courbe comme celle-ci, où le signal sera annulé en *TI=T1\*ln(2)*, qui correspond au temps où le signal est revenu de - $M_0$  à zéro :

![](_page_17_Figure_10.jpeg)

Une fois obtenu le  $T_1$  qui annule le signal, T1 sera facilement calculé.

Étant donné qu'il serait nécessaire d'avoir un nombre considérable de graines de raisin pour obtenir un échantillon significatif, l'estimation de  $T_1$  se réalisera en réalisant un fit à une équation à deux exponentielles d'une séquence Inversion Recovery de tout

secrétariat : Élodie ANTONIN service de Biophysique - bâtiment A3 faculté de médecine Rangueil 133 route de Narbonne 31062 TOULOUSE CEDEX

![](_page_17_Picture_14.jpeg)

![](_page_17_Picture_15.jpeg)

![](_page_18_Picture_0.jpeg)

![](_page_18_Picture_1.jpeg)

![](_page_18_Picture_2.jpeg)

l'échantillon, où on calcule le temps où le signal des graines s'annule en balayant des différents  $T<sub>1</sub>$ .

La mesure de  $T<sub>2</sub>$  se réalise avec le raisin intacte et une technique de CPMG (Carr-Purcell-Meiboom-Gill)<sup>[\[34](#page-41-8)]</sup>. Cette séquence est un train de pulses de 180° séparées du temps τ. Si les inhomogénéités du champ magnétique sont statiques dans le temps, les différences de phase du champ seront inversées par l'impulsion de 180°, annulant complètement toute source supplémentaire de déphasage du signal (comme dans toutes les techniques d'écho). Utiliser un train suffisamment long permet d'obtenir le comportement de T<sub>2</sub> de l'échantillon. Pour obtenir la valeur de T<sub>2</sub>, il suffira juste de "fitter" le *decay* par une fonction bi-exponentielle en fonction du nombre de tissus qu'on veut différencier (pulpe et graine).

Les résultats sont disponibles dans la section *[IV.III.I Caractérisation du raisin](#page-30-1)*.

#### <span id="page-18-0"></span>III.III.IV Génération du dictionnaire et appairage

Comme expliqué précédemment, le fingerprinting n'a pas de sens sans un dictionnaire synthétique des signaux avec des différents  $T_1$  et  $T_2$ . Ici, nous l'avons créé en utilisant Matlab, suivant trois étapes:

- Choix des paramètres de la mesure: Avant toute acquisition, un programme a été créé pour générer les séries des TE, TR et θ selon les contraintes que nous souhaitons poser. Ils seront stockés séparément sous 3 fichiers .txt correspondants à chaque paramètre, et ils seront chargés sur Python pour être utilisés dans la séquence expérimentale, ou sur Matlab pour générer le dictionnaire.
- Génération du dictionnaire: Séparément à l'acquisition, le dictionnaire est généré suivant l'équation $(4)$  $(4)$  $(4)$ . Il charge les fichiers des paramètres désirés, et pour un intervalle choisi de  $T_1$  et  $T_2$ , génère des fichiers .txt avec l'évolution de chaque combinaison de  $T_1$  et  $T_2$ .
- Appairage: Une fois que l'acquisition est terminée, un programme Matlab a été créé pour réaliser l'appairage automatique des signaux. Il calcule l'entrée la plus proche en utilisant le produit scalaire entre le signal expérimental normalisé et chaque entrée normalisée du dictionnaire. L'entrée avec le produit scalaire le plus important et considéré comme le meilleur *match<sup>[[37\]](#page-41-9)</sup>*. Vu que pour les étapes initiales, nous connaissons déjà le T<sub>1</sub> et T<sub>2</sub> des échantillons, nous avons aussi implémenté une méthode de calcul d'erreurs entre l'estimation et la valeur réelle pour chaque longueur de *fingerprint* de l'acquisition. Comme cela nous pouvons vérifier l'évolution de l'estimation, et il nous permettra aussi de faire des remarques supplémentaires.

#### <span id="page-18-1"></span>III.III.V Codage de la séquence RISE

Comme décrit dans la section *[III.III.II Fingerprinting sur DentMRI Gen I](#page-15-0)*, la séquence choisie est RISE. Cette séquence radiale doit être capable de générer des images avec peu de rayons de l'espace k: entre chaque rayon on applique le *golden angle* diamétrique de 111.25<sup>° [\[35](#page-41-10)]</sup> de sorte

Faculté

et d'**Ingénierie** 

des Sciences

![](_page_18_Picture_14.jpeg)

![](_page_18_Picture_15.jpeg)

![](_page_19_Picture_0.jpeg)

![](_page_19_Picture_1.jpeg)

![](_page_19_Picture_2.jpeg)

qu'on ne répète jamais des angles, et par conséquent, des informations. La séquence sera implémentée sur MaRCoS, et se base sur une adaptation du code PETRA, sur différentes étapes, pour vérifier que la séquence se comporte comme attendu:

- Dans un premier temps, on crée un code Python pour obtenir le comportement d'un échantillon homogène fâce à la séquence, avec un TR, TE et θ constant. Ainsi, nous pourrons vérifier si son comportement est bien conforme à ce que prédisent les équations( $5$ )et ( $6$ ). Cette partie ne montrera pas des images, mais des graphiques de signal acquis.
- Une fois que cela est vérifié, nous procéderons à varier TR, TE et θ pour montrer que le comportement de l'échantillon suit aussi le *fingerprint* simulé. Si cela est bien validé, nous pouvons utiliser cette séquence pour caractériser des échantillons homogènes sans avoir besoin de passer par deux séquences différentes (comme pour le raisin).
- Finalement, si la séquence sans image est bien créée, nous la modifierons pour ajouter des gradients de codage spatial pour un échantillonnage radial, et des méthodes de traitement et analyse d'image pour obtenir des images de chaque temps d'écho et *flip-angle*. Pour ce faire, nous avons modifié le code PETRA en ajoutant le codage des diamètres et des angles des rayons selon le *golden angle.* Comme nous voulons aussi tester la robustesse de cette méthode face au *undersampling* (sous-échantillonnage) et certaines études ont été réalisées avec un nombre très réduit de rayons par image<sup>[[36\]](#page-41-11)</sup>, nous allons introduire un paramètre d'entrée sur la GUI appelé "Nombre de Rayons" qui nous permet de choisir à chaque fois le nombre de rayons qui construiront l'image. Chaque triplet (TR<sub>n</sub>,TE<sub>n</sub>,θ<sub>n</sub>) est appliqué pour chaque rayon. Comme cela nous profiterons de la variation des gradients à la fin des répétitions pour le codage du nouveau rayon, pour réaliser le *spoling*. Par des motifs de simplicité, nous avons décidé de réaliser des images de projection suivant l'un des 3 axes, plutôt que des images 3D.

![](_page_19_Picture_8.jpeg)

![](_page_19_Picture_9.jpeg)

![](_page_20_Picture_0.jpeg)

*Fig 8: Simulation de la séquence sur Matlab d'une acquisition de 5 rayons (bleu) et diamètres (rouge) avec chaque point de l'espace k à mesurer pour un plan {k<sup>x</sup> ;ky}. Chaque point est en m-1 , où k est défini comme γ \* gradient \* t.*

![](_page_20_Picture_3.jpeg)

![](_page_20_Picture_4.jpeg)

![](_page_20_Picture_5.jpeg)

![](_page_21_Picture_0.jpeg)

![](_page_21_Picture_1.jpeg)

# Instituto de Instrumentación para Imagen Molecular

# **IV. RÉSULTATS**

#### <span id="page-21-1"></span><span id="page-21-0"></span>**IV.I Résultats de la vérification du système de contrôle**

#### <span id="page-21-2"></span>IV.I.I Vérification de la sortie RF et la TTL

Comme expliqué sur la partie II.I.II Méthodes de vérification, cette caractérisation se fait directement sur l'oscilloscope. Nous avons balayé les amplitudes disponibles par le logiciel [0;1] (sans unité). Les résultats sont les suivants:

![](_page_21_Figure_7.jpeg)

![](_page_21_Figure_8.jpeg)

secrétariat : Élodie ANTONIN service de Biophysique - bâtiment A3 faculté de médecine Rangueil 133 route de Narbonne 31062 TOULOUSE CEDEX

![](_page_21_Picture_10.jpeg)

Faculté des Sciences et d'**Ingénierie** 

![](_page_22_Picture_0.jpeg)

![](_page_22_Picture_1.jpeg)

![](_page_22_Picture_2.jpeg)

La réponse de la sortie RF est satisfaisante et proportionnelle aux valeurs d'entrée du logiciel. La TTL garde un courant constant qui commence un peu avant le début de la RF, et finit en même temps, comme attendu. Ces résultats sont satisfaisants et nous permettent de passer à la suite, la vérification du convertisseur analogique/numérique (CAN) et l'entrée RF.

#### <span id="page-22-0"></span>IV.I.II Caractérisation de l'entrée RF

Pour cette vérification nous avons lancé un pulse RF sinusoïdal de fréquence et voltage variable. Une bonne réponse nous devrait montrer sur l'ordinateur l'amplitude du signal de la moitié du pic-pic et un pic sur le spectre de fréquences centré sur zéro:

![](_page_22_Figure_6.jpeg)

Les résultats affichés correspondent bien à nos attentes.Il est donc également possible de vérifier ce que nous observons lorsqu'il y a une mauvaise démodulation, c'est-à-dire quand les fréquences du signal et celles attendues par l'ordinateur ne correspondent pas: la démodulation n'enlève pas la partie sinusoïdale du signal. Cela devient intéressant quand on veut trouver la fréquence de résonance du système (qui varie subtilement à cause des facteurs externes):

![](_page_22_Picture_9.jpeg)

![](_page_22_Picture_10.jpeg)

![](_page_23_Figure_0.jpeg)

Cette réponse face à une mauvaise démodulation est aussi correcte (nous voyons que le pic en fréquences associé est décalé de -1 MHz). Nous pouvons passer à la dernière vérification, la sortie des gradients.

#### <span id="page-23-0"></span>IV.I.III Vérification de la sortie des gradients

La vérification se fait en utilisant les valeurs de Shimming, expliquées dans la section *[III.I.II](#page-12-0) [Méthodes de vérification.](#page-12-0)* En l'absence de Shimming défini, nous observons sur l'oscilloscope le suivant:

![](_page_23_Figure_4.jpeg)

secrétariat : Élodie ANTONIN service de Biophysique - bâtiment A3 faculté de médecine Rangueil 133 route de Narbonne 31062 TOULOUSE CEDEX

![](_page_23_Picture_6.jpeg)

Faculté des Sciences et d'Ingénierie

![](_page_24_Picture_0.jpeg)

![](_page_24_Picture_1.jpeg)

![](_page_24_Picture_2.jpeg)

*Fig 13: Mesures sur l'oscilloscope. En orange, vert et jaune les gradients z,y et x. En bleu, un pulse de vérification pour vérifier la correcte synchronisation des instructions aux sorties de gradient et la RF.*

Avec ce comportement des gradients, l'utilisation du système est inviable. Il faudra localiser le problème qui cause cet *offset*.

Après des mesures et tests, nous avons identifié le problème dans la GPA, sur un condensateur fautif et un convertisseur digital-analogique qui était classé comme compatible, mais qui en réalité ne se comportait pas comme attendu. Pourtant, il nous a fallu plusieurs semaines pour le localiser, et trouver un remplacement adéquat. Une fois que cette correction a été réalisée, les gradients ont pu être caractérisés:

![](_page_24_Figure_6.jpeg)

On constate un comportement linéaire, qui sature à ± 10.9 V.

#### <span id="page-24-0"></span>IV.I.IV Premières images avec le nouveau système

Vu que toutes les entrées et sorties (analogiques et numériques) sont vérifiées et caractérisées, nous pouvons donc connecter le système au scanner DentMRI Gen-I et générer quelques mesures et images d'un échantillon pour vérifier que les résultats sont cohérents avec ceux obtenus avec l'ancien système. L'échantillon comporte de l'eau avec du sulphate de cuivre dans un 1% du mélange ( $T_1$ =15.8 ms,  $T_2$ =13.6 ms) dans un tube en essai en plastique avec le nom du laboratoire au centre. en utilisant différentes séquences. Ici, une séquence Gradient d'Écho 3D et

![](_page_24_Picture_11.jpeg)

![](_page_24_Picture_12.jpeg)

![](_page_25_Picture_0.jpeg)

![](_page_25_Picture_1.jpeg)

![](_page_25_Picture_2.jpeg)

une PETRA ont été utilisées pour les images, et une CPMG et Inversion Recovery comme séquences de caractérisation.

![](_page_25_Figure_4.jpeg)

*Fig 15: Résultats des séquences de caractérisation des échantillons sur le nouveau système pour un échantillon de CuSO à 1%.*

![](_page_25_Picture_108.jpeg)

*Fig 16: Résultats des séquences d'image des échantillons sur le nouveau système.*

secrétariat : Élodie ANTONIN service de Biophysique - bâtiment A3 faculté de médecine Rangueil 133 route de Narbonne 31062 TOULOUSE CEDEX

![](_page_25_Picture_9.jpeg)

Faculté des Sciences et d'Ingénierie

![](_page_26_Picture_0.jpeg)

![](_page_26_Picture_1.jpeg)

![](_page_26_Picture_2.jpeg)

Les résultats sont satisfaisants, malgré les aberrations et les artéfacts issus d'un choix des paramètres d'acquisition et reconstruction qui n'était pas exhaustif.

Par conséquent, le système de contrôle est bien installé en attendant d'être optimisé.

#### <span id="page-26-0"></span>**IV.II Résultats de la compensation du Ring-Down**

#### <span id="page-26-1"></span>IV.II.I Résultats initiaux de la compensation du Ring-Down

Les premiers tests, comme décrit précédemment, utilisent une *pick-up* pour regarder le comportement du ring-down fâce à plusieurs pulses compensatoires. Dans le scanner, nous avons mesuré expérimentalement un facteur Q de 45.5, les amplitudes de compensation seront variables et exprimées sans unités dans la GUI, et donnent un signal de cette forme:

![](_page_26_Figure_8.jpeg)

*déphasage de 180º.*

Avec un pulse de cette allure, nous cherchons donc à caractériser le comportement de la bobine fâce à celui-ci. Pour cela on utilisera un pulse d'amplitude 0.15 a.u. pendant 15 μs et un pulse compensatoire d'amplitude 0.3 a.u. pendant un temps variable, mais qui selon la formule sera de 0.52 μs. L'efficacité de la compensation sera estimée sur l'oscilloscope (qui regardera l'allure générale du signal), et la GUI (qui servira pour estimer si cette compensation est suffisante pour mesurer un signal de résonance exploitable).

![](_page_26_Picture_11.jpeg)

![](_page_26_Picture_13.jpeg)

xavier.franceries@inserm.fr téléphone 05 62 88 90 82 / 05 62 88 90 81

![](_page_27_Picture_0.jpeg)

![](_page_27_Picture_1.jpeg)

![](_page_27_Picture_2.jpeg)

![](_page_27_Figure_3.jpeg)

![](_page_27_Picture_5.jpeg)

Faculté<br>des Sciences et d'**Ingénierie** 

![](_page_28_Picture_99.jpeg)

Comme nous pouvons apprécier sur l'oscilloscope, on constate une très grande réduction du signal dans la bobine avec une compensation précise (nous rappelons qu'une réduction temporelle n'est pas possible). On constate aussi, que la valeur de la durée de compensation optimale varie entre la calculée et la meilleure expérimentalement, cela peut être dû à des erreurs dans la mesure de Q, et la petite variabilité de la fréquence de résonance dû à des facteurs externes. Pourtant, le signal n'est pas exploitable, vu que sur la GUI, pour n'importe quel compensatoire on trouve un *jet* de signal qui empèche de commencer à mesurer le signal avant. Comme décrit sur la section *[III.II.II Nouveaux méthodes de vérification,](#page-14-0)* plusieurs tests ont été menés pour découvrir la provenance de ce signal.

#### <span id="page-28-0"></span>IV.II.II Nouvelles vérifications et hypothèses

L'influence de la présence de la TTL dans le signal est apparente, vu que si on prolonge sa duréeaprès la fin du pulse et on lance la mesure, elle induit un signal d'environ 20 mV. Sa chute induit aussi un pic de signal de plus de 100 mV et décroît de façon exponentielle avec une constante temporelle d'environ 3 μs.

![](_page_28_Figure_4.jpeg)

secrétariat : Élodie ANTONIN service de Biophysique - bâtiment A3 faculté de médecine Rangueil 133 route de Narbonne 31062 TOULOUSE CEDEX

![](_page_28_Picture_6.jpeg)

Faculté des Sciences et d'**Ingénierie** 

![](_page_29_Picture_0.jpeg)

![](_page_29_Picture_1.jpeg)

![](_page_29_Picture_2.jpeg)

*Fig 19: Signal d'excitation et relaxation avec celui induit par la TTL si elle est maintenue 0.3 ms durant l'acquisition. Le signal est mesuré en mV, avec un maximum en 300 mV durant l'excitation. On constate aussi un dernier pic d'environ 100 mV.*

![](_page_29_Figure_4.jpeg)

Ce signal induit par la TTL est additionné au signal aussi induit par les amplificateurs en le regardant parallèlement avec le pulse, et le totale capté par la *pick-up*.

![](_page_29_Figure_6.jpeg)

*Fig 21: Signal produit par les amplificateurs (bleu) et le pulse d'excitation (violet). On constate qu'ils sont bien synchronisés. Le temps entre le début de l'excitation et la chute de la TTL est de 92 μs (32 du pulse conventionnel + 60 de delay).*

secrétariat : Élodie ANTONIN service de Biophysique - bâtiment A3 faculté de médecine Rangueil 133 route de Narbonne 31062 TOULOUSE CEDEX

![](_page_29_Picture_9.jpeg)

![](_page_29_Picture_10.jpeg)

![](_page_30_Picture_0.jpeg)

![](_page_30_Picture_1.jpeg)

![](_page_30_Picture_2.jpeg)

![](_page_30_Figure_3.jpeg)

*Fig 22: Bilan du signal total capté. Les premiers 15 μs correspondent à la saturation des amplificateurs, 17 μs après le pulse est appliqué, et 60 μs de décalage pour la chute de la TTL. Pendant les 80 μs suivants, le signal est inutilisable, en nous laissant un signal exploitable presque 172 μs après.*

Après ces observations une nouvelle hypothèse est formée: ce temps mort, que jusqu'à présent nous croyions être le *dead-time* de la bobine, n'est pas aussi dépendant de la bobine. Il provient plutôt d'autres composants du système. Malheureusement, les responsables sont indispensables pour le fonctionnement de la machine, et le signal induit est intrinsèque à leur fonctionnement. Cela implique que ce problème de *ring-down* ne peut pas être résolu comme nous l'avions prévu. Une solution possible serait un circuit parallèle qui "dévie" toute cette énergie, ou un *kill-switch* qui élimine tout ce signal résiduel. Cependant, au vu de leur complexité, ces solutions ne seront pas abordées ici, laissant ainsi l'issu du temps mort sans solution pour le moment.

Toutefois, il est important de mentionner que ces tests ont permis de mieux comprendre la source de nos problèmes. Fondamentalement, ils ont révélé que le temps caractéristique de cette bobine est d'environ 3 μs, contrairement à nos suppositions initiales.

#### <span id="page-30-0"></span>**IV.III Résultats du fingerprinting**

#### <span id="page-30-1"></span>IV.III.I Caractérisation du raisin

Inversion Recovery:  $T_1$  est estimé en prenant 7 images avec 7  $T_1$  différents: [0, 2, 4, 5, 6, 8, 12] ms. Pour chaque image, une slice où 2 graines sont présentes est choisie, et les pixels correspondants aux graines sont retirés et la valeur moyenne est calculée. Étant donné que le signal émis par les graines est très faible, nous moyennons chaque image 8 fois pour avoir le meilleur SNR possible. La valeur moyenne du signal évolue de cette forme:

![](_page_30_Picture_11.jpeg)

![](_page_30_Picture_12.jpeg)

![](_page_30_Picture_13.jpeg)

![](_page_31_Figure_0.jpeg)

*Fig 23: (gauche) Signal des graines obtenu selon le temps d'inversion. (droite) Trance d'une image 3D où 2 graines (encadrées en bleu) sont utilisées pour calculer le signal avec Inversion Recovery .*

Le signal est presque annulé pour  $T_1=4$  ms, donc  $T_1$  sera estimé d'environ:

$$
T_1(graines) = \frac{T_1}{\ln(2)} = 5.77 \, \text{ms}
$$

Le  $T_1$  de la pulpe est d'environ 1 seconde, estimé par le comportement général du raisin dans une séquence Inversion Recovery sans image, en supposant que la présence de graines n'est pas suffisante pour affecter le comportement général de la pulpe.

- CPMG: Pour la mesure de T<sub>2</sub>, nous obtenons un signal décroissant, qui a été "fitté" à une double exponentielle en utilisant Matlab pour différencier graine et pulpe.

$$
(A = A_{pulpe} exp(-\frac{t}{T_2(pulpe)}) + A_{graines} exp(-\frac{t}{T_2(graines}))
$$
 (7)

Nous obtenons ceci:

![](_page_31_Picture_9.jpeg)

![](_page_31_Picture_10.jpeg)

![](_page_32_Picture_0.jpeg)

![](_page_32_Picture_1.jpeg)

![](_page_32_Picture_2.jpeg)

![](_page_32_Figure_3.jpeg)

*Fig 24: Signal obtenu par la séquence CPMG (bleu), et fonction exponentielle double calculée (orange).*

Les coefficients de l'équation obtenus sont:

- $\cdot$  Le T<sub>2</sub> (pulpe) est d'environ 780 ms.
- $\cdot$  Le T<sub>2</sub> (graines) est d'environ 5 ms.
- · Le rapport relatif d'intensités (A<sub>pulpe</sub>/A<sub>graines</sub>) est de 180,7.

Ces résultats semblent fiables et cohérents avec ce qu'on peut attendre. Avec ces mesures approximatives, nous pouvons donc générer un dictionnaire avec des valeurs proches de celles mesurées.

#### <span id="page-32-0"></span>IV.III.II Résultats durant le codage sans image

Dans un premier temps, et pour éviter que l'échantillon puisse rester dans le scanner durant des jours sans détériorer, nous avons pris un échantillon homogène de savons de mains ( $T_1$ =1300 ms, T<sub>2</sub>=456 ms). Il nous servira pour vérifier nos résultats grâce à que son T<sub>1</sub> et son T<sub>2</sub> sont différents entre eux (comme cela nous pouvons attendre des estimations différentes entre elles), et comme il ne s'agit pas d'un produit périssable, il peut rester dans le scanner pendant de longues durées. Le dictionnaire a été généré avec des valeurs de  $T_1$  et  $T_2$  comprises entre 100 et 3000 ms, avec un pas de 50 ms.

1. Avec tous les paramètres constants (TR=500 ms, TE=100 ms, θ=45º) , nous voyons un petit régime transitoire de 4 répétitions, et finalement un stade d'équilibre, comme prédit par l'équation [\(5\)](#page-17-1):

![](_page_32_Picture_14.jpeg)

![](_page_32_Picture_15.jpeg)

![](_page_32_Picture_16.jpeg)

![](_page_33_Figure_0.jpeg)

*Fig 25: Résultats de l'appariement du signal avec tous les paramètres constants. Nous voyons en rouge le signal expérimental, et en bleu l'entrée appairée. Le titre nous indique la valeur de T<sub>1</sub> et T<sub>2</sub> de cette dernière.*

Nous constatons que le signal obtenu est conforme à nos attentes, et l'appariement se fait assez bien avec une entrée de  $T_1$  similaire. Comme prédit par la théorie, cet appariement est insensible à T<sub>2</sub>, car le temps d'écho n'a pas varié, et il s'agit du seul paramètre qui peut mettre en évidence le  $T_2$ .

2. En variant θ avec une séquence de 100 répétitions avec des valeurs aléatoires uniformément distribués entre 0 et 80, avec TE et TR constants, nous obtenons un appairage parfait de  $T_1$  avec l'attendu. Pour cela, nous avons forcé la première valeur de  $\theta$ à 90º, pour que la première répétition donne l'écho le plus important, et la normalisation se fasse par cette valeur:

![](_page_33_Figure_4.jpeg)

*Fig 26: Résultats de l'appariement du signal avec θ variable. (gauche) Signal expérimental (rouge), entrée appairée (bleu) et signal attendu avec les valeurs de T<sup>1</sup> et T<sup>2</sup> de l'échantillon. (droite) Erreur*

secrétariat : Élodie ANTONIN service de Biophysique - bâtiment A3 faculté de médecine Rangueil 133 route de Narbonne 31062 TOULOUSE CEDEX

![](_page_33_Picture_7.jpeg)

Faculté des Sciences et d'**Ingénierie** 

![](_page_34_Picture_0.jpeg)

![](_page_34_Picture_1.jpeg)

![](_page_34_Picture_2.jpeg)

*absolue dans l'appairage selon le nombre de répétitions de T<sup>1</sup> (bleu) et T<sup>2</sup> (rouge).*

Le signal est bien appairé avec son  $T_1$  attendu, pourtant, la séquence n'est toujours pas sensible à  $T_2$ .

- 3. Afin de se sensibiliser au  $T_2$ , nous avons donc adapté le code pour varier le temps d'écho. Une fois que cela a été prouvé, nous avons testé plusieurs configurations de temps d'écho et *flip-angle*. Cela a été vérifié pour 3 échantillons différents, chacun avec ses particularités:
	- Mélange de sulphate de cuivre à 1% ( $T_1$ = 15.8 ms,  $T_2$ = 13.6 ms).
	- Résine photopolymère<sup>[[39\]](#page-41-13)</sup> (T<sub>1</sub>= 21.64 ms, T<sub>2</sub>= 1.3 ms).
	- Savon de mains (différent à celui des mesures précédentes) ( $T_1$ = 1400 ms,  $T_2$ = 460 ms).

Les TR et TE ont été adaptés aux échelles temporelles de chaque échantillon, gardant les flip-angle les mêmes, dans une configuration de 4 "bosses" pour 100 répétitions.

- TE a été généré avec des nombres uniformément aléatoires de l'ordre du  $T<sub>2</sub>$  de l'échantillon ([1;9] ms pour le sulphate, [0.6;1.6] ms pour la résine, et [0.1; 0.9] ms pour le savon.
- TR a été fixé à 1 seconde pour le savon, et 10 ms pour le sulphate et la résine.

![](_page_34_Figure_12.jpeg)

Le dictionnaire est généré avec un pas de 0.1 ms en  $T_1$  et  $T_2$  pour le sulphate et la résine, et de 50 ms en  $T_1$  et 10 ms en  $T_2$  pour le savon entre chaque entrée du dictionnaire.

![](_page_34_Picture_15.jpeg)

Faculté des Sciences et d'**Ingénierie** 

![](_page_35_Picture_0.jpeg)

![](_page_35_Picture_1.jpeg)

![](_page_35_Picture_2.jpeg)

Le *match* est évident par le titre de la figure du *time-course*, qui donne sa valeur de T<sub>1</sub> et T<sub>2</sub> en millisecondes.

Pour un fingerprint de 100 répétitions, nous obtenons:

![](_page_35_Picture_116.jpeg)

secrétariat : Élodie ANTONIN service de Biophysique - bâtiment A3 faculté de médecine Rangueil 133 route de Narbonne 31062 TOULOUSE CEDEX

![](_page_35_Picture_7.jpeg)

Faculté des Sciences et d'Ingénierie

![](_page_36_Picture_0.jpeg)

![](_page_36_Picture_1.jpeg)

![](_page_36_Picture_2.jpeg)

*Fig 28: Appairage par fingerprint de 3 échantillons. Au centre le time-course, où en rouge nous trouvons le signal expérimental, en bleu le signal de l'entrée appairée, et en jaune celle de l'entrée attendue.*

Ces résultats nous montrent que l'appairage est efficace dans toutes les échelles de temps très différentes entre elles [1;1000] ms. Les erreurs rentrent bien dans les limites d'acceptabilité que nous avons (Erreur ≾ 10%). Nous pouvons procéder à l'imagerie en étant sûr d'obtenir une carte T1 et T2 avec des valeurs fiables.

Le temps total d'appairage est inférieur à 1 minute 30 secondes, sans compter le temps d'acquisition, qui sera 100 fois le TR.

#### <span id="page-36-0"></span>VI.III.III Résultats d'image

Malheureusement, au cours de cette période, un arrêt d'émergence accidentel de la machine a endommagé le module d'alimentation de l'amplificateur de gradients. La réparation s'avère être un processus très long, car il faut l'expédier en Finlande (siège du fabricant)[[42\]](#page-42-2) et le délai d'attente pour le recevoir est d'environ deux mois. Cela nous a empêché d'acquérir des images de *fingerprinting* (et toute autre séquence nécessitant des gradients). Par conséquent, cette partie n'a pas pu être évaluée.

![](_page_36_Picture_9.jpeg)

![](_page_36_Picture_10.jpeg)

![](_page_37_Picture_0.jpeg)

![](_page_37_Picture_1.jpeg)

![](_page_37_Picture_2.jpeg)

## **V. DISCUSSION**

#### <span id="page-37-1"></span><span id="page-37-0"></span>V.I Utiliser MaRCoS comme système de contrôle

Utiliser un système de contrôle comme MaRCoS a ses atouts et inconvénients. Un système open-source offre en théorie une liberté totale de développement sans limitation. Cependant, cela signifie également que l'optimisation de certaines branches et séquences n'est pas encore au même niveau que sur les logiciels commerciaux. Nous trouvons un nombre de *bugs* plus important, mais en revanche nous avons accès à toutes les lignes du code et toutes les données possibles.

Pourtant, grâce à sa "malléabilité", il peut être modelé pour avoir une version *plug-and-play* pour une utilisation clinique, devenant un système qui sert autant aux chercheurs qu' aux soignants.

#### <span id="page-37-2"></span>V.II Réduire le *ring-down*

Le *ring-down* s'avère comme une problématique assez complexe. Même si au début nous croyions qu'il s'agissait d'un comportement particulier de la bobine, les résultats expérimentaux nous ont montré que la source de cette limitation n'est pas la bobine elle-même, mais l'électronique qui la pilote. Une solution envisageable doit passer par l'implémentation d'éléments additionnels sur le scanner.

Nous devons donc réfléchir dans le futur si l'amélioration des résultats obtenus compense le coût additionnel de cette solution.

#### <span id="page-37-3"></span>V.III Le *fingerprinting*

Commenter sur le *fingerprinting* comme séquence d'image est difficile. Ne pas être capables de tester expérimentalement la séquence d'image implique que la totalité des objectifs définis n'ont pas pu être atteints. Pourtant, le fait d'être capables de mesurer  $T_1$  et  $T_2$  simultanément sans image, montre que cette séquence est valable pour un processus de *fingerprinting,* et que très probablement, les résultats peuvent être extrapolables dans le cas où nous avons plusieurs voxels, au lieu d'un seul.

Cette séquence est aussi la première implémentation de Radial Incoherent Spin Echo pour l'implémentation du processus de *fingerprinting,* à notre connaissance.

![](_page_37_Picture_14.jpeg)

![](_page_37_Picture_15.jpeg)

Faculté des Sciences et d'**Ingénierie** 

![](_page_38_Picture_0.jpeg)

![](_page_38_Picture_1.jpeg)

![](_page_38_Picture_2.jpeg)

# **VI. CONCLUSION ET PERSPECTIVES**

<span id="page-38-0"></span>Bien que les machines à champ fort ne soient pas remplacées par celles à champ faible, une relation symbiotique entre les deux est envisageable. Un bon exemple en est le système développé par un groupe ougandais en collaboration avec l'équipe du LUMC<sup>[[25\]](#page-41-14)</sup>, conçu en moins de deux semaines par une équipe de 10 personnes (4 tuteurs et 6 individus sans expérience préalable). Cela démontre la facilité de fabrication de ce type de système, ainsi que sa versatilité pour une utilisation dans des conditions différentes de celles d'un grand centre de santé du Nord mondial. Alors que des dispositifs d'imagerie dentaire pourraient remplacer les techniques ionisantes dans les grands centres de santé et les cliniques dentaires locales, seule leur puissance et leur taille variaient.

La technologie de l'IRM, en conclusion, est un champ ouvert à l'innovation sur une pléiade de sujets, dès la conception de nouveaux aimants avec des puissances et morphologies différentes, à la création de nouvelles séquences qui permettent de corriger les effets des inhomogénéités du champ externe, ou élargir la "vie" du signal. Parmi toutes ces inventions, MaRCoS peut devenir un référent de "démocratisation" de l'IRM, et propulser une série de dispositifs specialisés, comme DentMRI et PhysioMRI, qui pourront atteindre un marché qui reste jusqu'à présent intouché par les scanners conventionnels.

*Sur un plan personnel, ce stage m'a permis de m'affirmer dans mon souhait de réaliser de la recherche. J'ai pu découvrir les enjeux d'intégrer un laboratoire de recherche médicale, dans un sujet qui me passionne particulièrement, comme la recherche pour la démocratisation de la technologie sanitaire. Je suis aussi ravi de pouvoir continuer d'intégrer le laboratoire, sur un sujet de thèse associé aux recherches menées pendant ces mois.*

![](_page_38_Picture_8.jpeg)

![](_page_38_Picture_9.jpeg)

![](_page_39_Picture_0.jpeg)

![](_page_39_Picture_1.jpeg)

![](_page_39_Picture_2.jpeg)

## <span id="page-39-0"></span>**Références**

<span id="page-39-1"></span>[1] R. W. Brown, "Equilibrium Alignment of Spin," in *Magnetic Resonance Imaging: Physical principles and sequence design*, Hoboken, New Jersey: Wiley-Blackwell, 2014, pp. 3–12.

<span id="page-39-2"></span>[2] M. Galvez, M. Fairias, T. Asahi, and E. Bravo, "CALCULO DE TIEMPOS T1 Y T2 IN VITRO," scielo.conycit.cl, 2005. [Online]. Available:<https://scielo.conicyt.cl/pdf/rchradiol/v11n3/art03.pdf>.

<span id="page-39-3"></span>[3] R. W. Brown, "Equilibrium Alignment of Spin," in *Magnetic Resonance Imaging: Physical principles and sequence design*, Hoboken, New Jersey: Wiley-Blackwell, 2014, pp. 4–4.

<span id="page-39-4"></span>[4]S. McLean, "Geomagnetism Frequently Asked Questions," *Geomagnetism frequently asked questions*. [Online]. Available:

https://www.ngdc.noaa.gov/geomag/faqgeom.shtml#What\_is\_the\_Earths\_magnetic\_field.

<span id="page-39-5"></span>[5] "MRI and sustainability". Siemens Healthineers | Corporate Home. [https://www.siemens-healthineers.com/perspectives/MRI-reducing-energy-consumption#:~:text=The%20typ](https://www.siemens-healthineers.com/perspectives/MRI-reducing-energy-consumption#:~:text=The%20type%20of%20examination%20an,kW%20or%20even%2080%20kW.%E2%80%9D) [e%20of%20examination%20an,kW%20or%20even%2080%20kW."](https://www.siemens-healthineers.com/perspectives/MRI-reducing-energy-consumption#:~:text=The%20type%20of%20examination%20an,kW%20or%20even%2080%20kW.%E2%80%9D)

<span id="page-39-6"></span>[6]M. J. Bronskill, P. L. Carson, S. Einstein, M. Koshinen, ;argit Lassen, S. K. Mun, W. Pavlicek, R. R. Price, and A. Wright, "Site planning for Magnetic Resonance Imaging Systems - AAPM," *American Association of Physics in Medicine*, Dec-1986. [Online]. Available: https://aapm.org/pubs/reports/RPT\_20.pdf.

<span id="page-39-7"></span>[7] Excedr, "How much does an MRI machine cost in 2022," *Excedr*, 28-Feb-2022. [Online]. Available: https://www.excedr.com/blog/how-much-does-an-mri-machine-cost/.

<span id="page-39-8"></span>[8] A. D. Elster. [Image]. Disponible sur: [https://mriquestions.com/uploads/3/4/5/7/34572113/4619199\\_orig.gif](https://mriquestions.com/uploads/3/4/5/7/34572113/4619199_orig.gif)

<span id="page-39-9"></span>[9] V. Negnevitsky, Y. Vives-Gilabert, J. M. Algarín, L. Craven-Brightman, R. Pellicer-Guridi, T. O'Reilly, J. P. Stockmann, A. Webb, J. Alonso, and B. Menküc, "Marcos, an open-source electronic control system for low-field MRI," *arXiv.org*, 02-Aug-2022. [Online]. Disponible: https://arxiv.org/abs/2208.01616.

<span id="page-39-10"></span>[10] T. Guallart-Naval, T. O'Reilly, J. M. Algarín, R. Pellicer-Guridi, Y. Vives-Gilabert, L. Craven-Brightman, V. Negnevitsky, B. Menküc, F. Galve, J. P. Stockmann, A. Webb, and J. Alonso, "Benchmarking the performance of a low-cost magnetic resonance control system at multiple sites in the Open Marcos Community," *[2203.11314v2] Benchmarking the performance of a low-cost Magnetic Resonance Control System at multiple sites in the open MaRCoS community*, 15-Feb-2023. [Online]. Disponible: http://export.arxiv.org/abs/2203.11314v2.

<span id="page-39-11"></span>[11]O'Reilly T, Teeuwisse WM, Webb AG. Three-dimensional MRI in a homogenous 27 cm diameter bore Halbach array magnet. J Magn Reson. 2019 Oct;307:106578. doi: 10.1016/j.jmr.2019.106578. Epub 2019 Aug 20. PMID: 31470234.

<span id="page-39-12"></span>[12]Cooley CZ, Stockmann JP, Witzel T, LaPierre C, Mareyam A, Jia F, Zaitsev M, Wenhui Y, Zheng W, Stang P, Scott G, Adalsteinsson E, White JK, Wald LL. Design and implementation of a low-cost, tabletop MRI scanner for education and research prototyping. J Magn Reson. 2020 Jan;310:106625. doi:

![](_page_39_Picture_18.jpeg)

![](_page_39_Picture_19.jpeg)

![](_page_39_Picture_20.jpeg)

![](_page_40_Picture_0.jpeg)

![](_page_40_Picture_1.jpeg)

![](_page_40_Picture_2.jpeg)

10.1016/j.jmr.2019.106625. Epub 2019 Oct 22. Erratum in: J Magn Reson. 2020 Jun 26;317:106764. PMID: 31765969.

<span id="page-40-1"></span>[13] Guallart-Naval, T., Algarín, J. M., Pellicer-Guridi, R., Galve, F., Vives-Gilabert, Y., Bosch, R., Pallás, E., González, J. M., Rigla, J. P., Martínez, P., Lloris, F. J., Borreguero, J., Marcos-Perucho, A., Negnevitsky, V., Martí-Bonmatí, L., Ríos, A., Benlloch, J. M., & Alonso, J. (2023, February 15). *Portable magnetic resonance imaging of patients indoors, outdoors and at home*. arXiv.org. Retrieved March 16, 2023, from https://arxiv.org/abs/2203.03455

<span id="page-40-2"></span>[14]*N. Funduk, D. W. Kydon, L. J. Schreiner, H. Peemoeller, L. Miljković, and M. M. Pintar, "Composition and relaxation of the proton magnetization of human enamel and its contribution to the tooth NMR image," Magnetic Resonance in Medicine, vol. 1, no. 1, pp. 66–75, mar 1984. [Online]. Available: http://doi.wiley.com/10.1002/mrm.1910010108*

<span id="page-40-3"></span>[15] Botz B, Nogueras M, Glick Y, Zero echo time imaging. Reference article, Radiopaedia.org <https://doi.org/10.53347/rID-89845>

[16]Shah N, Bansal N, Logani A. Recent advances in imaging technologies in dentistry. World J Radiol. 2014 Oct 28;6(10):794-807. doi: 10.4329/wjr.v6.i10.794. PMID: 25349663; PMCID: PMC4209425.

[17]INTERNATIONAL ATOMIC ENERGY AGENCY, Radiation Protection in Dental Radiology, Safety Reports Series No. 108, IAEA, Vienna (2022) p 13-14

<span id="page-40-8"></span>[18] L. K. Niraj, "MRI in dentistry- A future towards radiation free imaging – systematic review," *JOURNAL OF CLINICAL AND DIAGNOSTIC RESEARCH*, 2016.

<span id="page-40-0"></span>[19] Algarín, J.M., Díaz-Caballero, E., Borreguero, J. et al. Simultaneous imaging of hard and soft biological tissues in a low-field dental MRI scanner. Sci Rep 10, 21470 (2020). https://doi.org/10.1038/s41598-020-78456-2.

[20]Grodzki, D.M., Jakob, P.M. and Heismann, B. (2012), Ultrashort echo time imaging using pointwise encoding time reduction with radial acquisition (PETRA). Magn. Reson. Med., 67: 510-518[.](https://doi.org/10.1002/mrm.23017) <https://doi.org/10.1002/mrm.23017>

<span id="page-40-7"></span>[21]Kuethe DO, Caprihan A, Lowe IJ, Madio DP, Gach HM. Transforming NMR data despite missing points. J Magn Reson. 1999 Jul;139(1):18-25. doi: 10.1006/jmre.1999.1767. PMID: 10388580.

<span id="page-40-6"></span>[22] Ha Y, Selvaganesan K, Wu B, Hancock K, Rogers C, III, Hosseinnezhadian S, et al. (2022) Practical method for RF pulse distortion compensation using multiple square pulses for low-field MRI. PLoS ONE 17(9): e0273432.<https://doi.org/10.1371/journal.pone.0273432>

<span id="page-40-4"></span>[23]Weiger, M. and Pruessmann, K.P. (2012). MRI with Zero Echo Time. In eMagRes (eds R.K. Harris and R.L. Wasylishen)[. https://doi.org/10.1002/9780470034590.emrstm1292](https://doi.org/10.1002/9780470034590.emrstm1292)

<span id="page-40-5"></span>[24]P. Duraiswamy and J. Vandewege, "Switching circuit for RF coil ring-Down time reduction in pulsed EPR spectrometer," *2015 IEEE MTT-S International Microwave and RF Conference (IMaRC)*, Dec. 2015.

![](_page_40_Picture_17.jpeg)

![](_page_40_Picture_18.jpeg)

![](_page_41_Picture_0.jpeg)

![](_page_41_Picture_1.jpeg)

![](_page_41_Picture_2.jpeg)

<span id="page-41-14"></span>[25]. Obungoloch J, Muhumuza I, Teeuwisse W, Harper J, Etoku I, Asiimwe R, Tusiime P, Gombya G, Mugume C, Namutebi MH, Nassejje MA, Nayebare M, Kavuma JM, Bukyana B, Natukunda F, Ninsiima P, Muwanguzi A, Omadi P, van Gijzen M, Schiff SJ, Webb A, O'Reilly T. On-site construction of a point-of-care low-field MRI system in Africa. NMR Biomed. doi: 10.1002/nbm.4917. Epub ahead of print. PMID: 36914258.

<span id="page-41-2"></span>[26] Ma, D., Gulani, V., Seiberlich, N., Liu, K., Sunshine, J. L., Duerk, J. L., & Griswold, M. A. (2013, March 13). *Magnetic resonance fingerprinting*. Nature News. Retrieved April 25, 2023, from https://www.nature.com/articles/nature11971

<span id="page-41-4"></span>[27] Schmitt, F. (2013). *The gradient system.* . mri-q. Retrieved from https://mri-q.com/uploads/3/4/5/7/34572113/gradientsismrm2013-007379.pdf

<span id="page-41-0"></span>[28] Healthcare, G. E. (2019, January 8). *When and why was MRI invented*. GE Healthcare America. Retrieved from<https://www.gehealthcare.com/insights/article/when-and-why-was-mri-invented>

<span id="page-41-1"></span>[29] M. R. I. (2015). History | Behind the MRI: Dr. Raymond Damadian. Retrieved from https://www.mrimovie.ca/history.html

<span id="page-41-3"></span>[30] Poorman, M. E., Martin, M. N., Ma, D., McGivney, D. F., Gulani, V., Griswold, M. A., & Keenan, K. E. (2020) [Image]. *Magnetic Resonance Fingerprinting Part 1: Potential uses, current challenges, and recomendations*. wiley. Retrieved April 28, 2023, from https://onlinelibrary.wiley.com/doi/10.1002/jmri.26836

<span id="page-41-5"></span>[31] Elster, A. (2018). *Inversion recovery*. Questions and Answers in MRI. https://mriquestions.com/what-is-ir.html

<span id="page-41-6"></span>[32] R. W. Brown, "Inversion recovery and T<sub>1</sub> measurements", in *Magnetic Resonance Imaging: Physical principles and sequence design*, Hoboken, New Jersey: Wiley-Blackwell, 2014, pp. 132–134.

<span id="page-41-7"></span>[33] R. W. Brown, "Inversion recovery and T<sub>1</sub> measurements", (Image) in *Magnetic Resonance Imaging: Physical principles and sequence design*, Hoboken, New Jersey: Wiley-Blackwell, 2014, pp. 134.

<span id="page-41-8"></span>[34] P. McIntosh, L. (2013). CPMG. In: Roberts, G.C.K. (eds) Encyclopedia of Biophysics. Springer, Berlin, Heidelberg. [https://doi.org/10.1007/978-3-642-16712-6\\_320](https://doi.org/10.1007/978-3-642-16712-6_320)

<span id="page-41-10"></span>[35] Feng, L. (2022, April 9). Golden-Angle Radial MRI: Basics, advances, and applications. Wiley Online Library.<https://onlinelibrary.wiley.com/doi/full/10.1002/jmri.28187>

<span id="page-41-11"></span>[36] Mickevicius, N. J., Kim, J. P., Zhao, J., Morris, Z. S., Hurst Jr., N. J., & Glide-Hurst, C. K. (2021).<br>Toward magnetic resonance fingerprinting for low-Field Mr-quided ... Med Phvs. *Toward magnetic resonance fingerprinting for low*‐*Field Mr*‐*guided ...* Med Phys. https://aapm.onlinelibrary.wiley.com/doi/full/10.1002/mp.15202

<span id="page-41-9"></span>[37] Bipin Mehta, B, Coppo, S, Frances McGivney, D, et al. Magnetic resonance fingerprinting: a technical review. *Magn Reson Med*. 2019; 81: 25– 46[. https://doi.org/10.1002/mrm.27403](https://doi.org/10.1002/mrm.27403)

<span id="page-41-12"></span>[38] Elster, A. (2023). *Free induction decay (FID)*. Questions and Answers in MRI. <https://mriquestions.com/free-induction-decay.html>

<span id="page-41-13"></span>[39] Rai, R., Manton, D., Jameson, M.G., Josan, S., Barton, M.B., Holloway, L.C. and Liney, G.P. (2018), 3D printed phantoms mimicking cortical bone for the assessment of ultrashort echo time magnetic resonance imaging. Med. Phys., 45: 758-766.<https://doi.org/10.1002/mp.12727>

![](_page_41_Picture_19.jpeg)

![](_page_41_Picture_20.jpeg)

![](_page_42_Picture_0.jpeg)

![](_page_42_Picture_1.jpeg)

![](_page_42_Picture_2.jpeg)

<span id="page-42-0"></span>[40] Grodzki DM, Jakob PM, Heismann B. [Image] Ultrashort echo time imaging using pointwise encoding time reduction with radial acquisition (PETRA). Magn Reson Med. 2012 Feb;67(2):510-8. doi: 10.1002/mrm.23017. Epub 2011 Jun 30. PMID: 21721039.

<span id="page-42-1"></span>[41]<https://www.spincore.com/products/RadioProcessor-G>

<span id="page-42-2"></span>[42]https://www.ieco.fi/

![](_page_42_Picture_7.jpeg)

![](_page_42_Picture_8.jpeg)

![](_page_43_Picture_0.jpeg)

![](_page_43_Picture_1.jpeg)

![](_page_43_Picture_2.jpeg)

### **Nom et Prénom du candidat :**

GARCIA CRISTOBAL Pablo

**Titre du mémoire de M2R :** Développement d'outils pour l'IRM dentale.

**Résumé:** (10 lignes maximum)

L'Imagerie par Résonance Magnétique est, peut-être, la technique d'imagerie médicale la plus prometteuse, grâce à qu'elle permet d'imager les tissus mous et durs sans radiation ionisante. Pourtant, il s'agit aussi d'une technique couramment réservée pour les grands centres sanitaires dû à sa taille et coût. C'est dans ce contexte que les scanners DentMRI et PhysioMRI, développés dans le groupe MRILab de l'I3M, et le système de contrôle MaRCoS sont nés, comme une possible alternative moins coûteuse. Développer MaRCoS permet aussi de ne pas être limité aux softwares propriétaires des scanners conventionnels. Ce stage vise le développement de ce dernier, avec l'implémentation d'un tel système de contrôle dans DentMRI, et la conception d'une technique multiparamétrique d'imagerie quantitative et de caractérisation des échantillons.

#### **Mots-clés :**

Résonance magnétique, Tissus durs, Petit champ, Quantitative, Fingerprinting.

#### **Abstract:**

Magnetic Resonance Imaging (MRI) is perhaps the most promising medical imaging technique, thanks to its ability to image soft and hard tissues without ionizing radiation. Yet it is also a technique usually reserved for large health centers, due to its size and cost. It is in this context that the DentMRI and PhysioMRI scanners, developed in I3M's MRILab group, and the MaRCoS control system were born, as a possible more affordable alternative. Developing MaRCoS also means we're not limited to the proprietary software of conventional scanners. This internship targets the development of the latter, with the implementation of such a control system in DentMRI, and the conception of a multiparametric quantitative sample imaging and characterization technique.

#### **Keywords:**

*Magnetic resonance, Hard tissues, Low-field, Quantitative, Fingerprinting.*

**Adresse personnelle du candidat avec numéro de téléphone et e-mail :** 4 Carretera a La Atalaya. 35307 SANTA BRIGIDA (Espagne) +33623192038· [pablogarciacristobal09@gmail.com](mailto:pablogarciacristobal09@gmail.com)

![](_page_43_Picture_16.jpeg)

![](_page_43_Picture_17.jpeg)